## **Beep Action**

The Beep Action will play a sound, either one of the pre defined system sounds, or a Wave File, or a System Sound Alias. Automise creates two System Aliases, Build Complete and Build Error. You can change the sounds assigned to these aliases in the windows control panel.

## **Details**

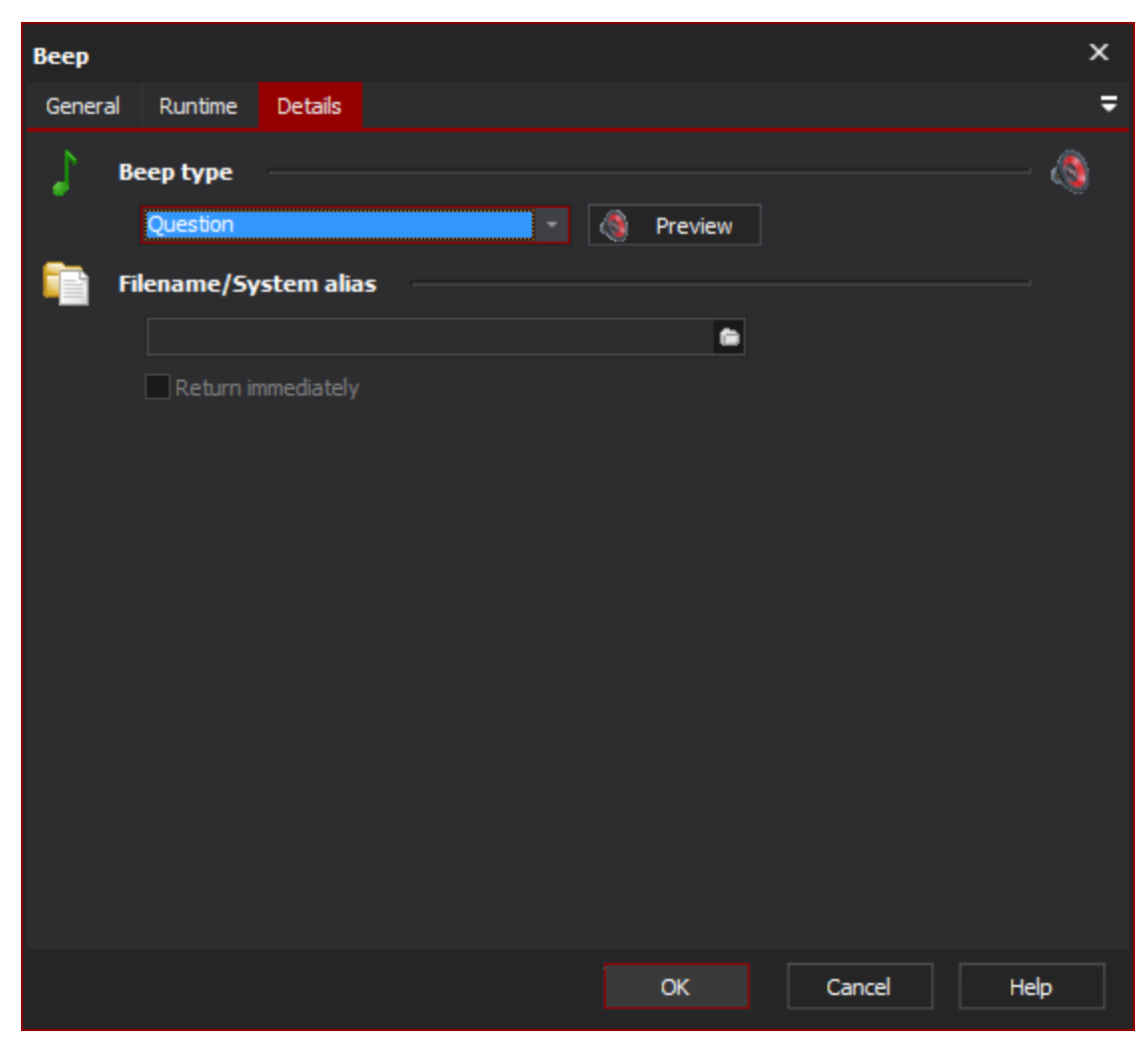

**Beep type**

**Filename / system alias**

**Return immediately**